# **Grafos**

## **Referências**

- Undirected graphs  $(S\&W)$ ,
- [slides \(S&W\)](http://www.cs.princeton.edu/courses/archive/spring17/cos226/lectures/41UndirectedGraphs.pdf)
- [Directed graphs \(S&W\)](http://algs4.cs.princeton.edu/42digraph/)
- [slides \(S&W\)](http://www.cs.princeton.edu/courses/archive/spring17/cos226/lectures/41UndirectedGraphs.pdf)

## **Vídeos**

- [Undirected graphs \(S&W\)](https://youtu.be/4jJpMlEtOqo?list=PL5iJcUfx7xTdzMQHy-3uIquCZGDXP6cv2)
- [Directed graphs \(S&W\)](https://youtu.be/2_FiizyHq7o?list=PL5iJcUfx7xTdxnnvr81nrMrua8MlxgoVy)

## **Digrafos**

Um **digrafo** (=*directed graph* ou *digraph*) consiste de um conjunto de **vértices** (*bolas*) e um conjunto de **arcos** (flechas).

## **Arcos**

Um **arco** (*directed edges*) é um par ordenado de vértices.

Para cada arco v-w v é a **ponta inicial** e w é a ponta final.

## **Arcos anti-paralelos**

Dois arcos são **anti-paralelos** se a ponta inicial de um é a ponta final do outros TODO: Ilustração

## **Digrafos simétricos**

Um digrafo é simétrico se cada um de seus arcos é anti-paralelo a outro.

## **Grau de entrada e saída**

O **grau de entrada** de v é o número de arcos com ponta final em v.

O **grau de saída** de v é o número de arcos com ponta inicial em v.

TODO: Ilustração

#### **Número de arcos**

Um digrafo com V vértices tem no máximo V × (V – 1) =  $O(V^2)$  arcos. **digrafo completo** = todo par ordenado de vértices distintos é arco **digrafo denso** = tem muitos arcos **digrafo esparso** = tem poucos arcos

#### **Especificação**

Um digrafo pode ser especificado através de sua lista de arcos

d-f b-d a-c b-e e-f a-b

### **Grafos**

Um **grafo** é um digrafo simétrico.

TODO: Ilustração

Uma **aresta** (*edge*) é um par de arcos anti-paralelos.

**Nota**: para fazer programas, o que interessa mesmo são digrafos. A maneira natural de representar um grafo no computador é como um digrafo completo.

## **Digrafos no computador**

Duas representações clássicas:

- matriz de adjacência (*adjacency matrix*)
- listas de adjacência (*adjacency list*)

### **Matriz de adjacência de digrafos**

**Matriz de adjacência** de um digrafo tem linhas e colunas indexadas por vértices

adj[v][w] = **true** se v-w é um arco adj[v][w] = **false** em caso contrário

Espaço gasto é proporcional a  $V^2$ .

Representação tipicamente boa para digrafos densos.

#### **Matriz de adjacência de grafos**

**Matriz de adjacência** de um grafo tem linhas e colunas indexadas por vértices

adj[v][w] = **true** se v-w é uma aresta adj[v][w] = **false** em caso contrário

Espaço gasto é proporcional a  $V^2$ .

Representação tipicamente boa para grafos densos.

Matriz adj é simétrica;

### **Listas de adjacência**

Na representação de um digrafo através de **listas de adjacência** tem-se, para cada vértice v, uma lista de vértices que são vizinhos de v.

0: 1, 2 1: 3 2: 1, 3 3:

Espaço gasto é proporcional a  $V + E$ 

Representação tipicamente boa para digrafos espersos.

## **API**

Agora, vejamos como o S&W tratam a representação de digrafos/grafos.

**Digrafos** (=*Digraphs*). Um grafo dirigido ou **digrafo** é um conjunto de vértices e uma coleção de **arestas dirigidas** ou **arcos** que são pares ordenados de vértices. Dizemos que um arco aponta do primeiro vértice no par para o segundo no par. Se v-w é um arco então dizemos que v é ponta inicial

**Grafos** (=*Graphs*). Um grafo é um conjunto de vértices e uma coleção de arestas que ligam pares de vértices. Usamos os inteiros 0 a V-1 como nomes dos vértices de um grafo com V vértices.

| public class Digraph (Graph)                           |                              |
|--------------------------------------------------------|------------------------------|
| - Graph(int V)                                         | cria um V-grafo sem arestas  |
| - Graph(In in)                                         | lê um grafo a partir de in   |
| $int \ V()$                                            | número de vértices           |
| int $E()$                                              | número de arestas            |
| void addEdge(int $v$ , int $w$ ) insere a aresta $v-w$ |                              |
| Iterable $adj(int v)$                                  | vértices adjacentes a v      |
| String toString()                                      | string representando o grafo |
| Digraph reverse()                                      | reverso do grafo             |

#### **Classe Digraph**

```
public class Digraph {
   private final int V; // number of vertices in this digraph
   private int E; // number of edges in this digraph
   private Bag<Integer>[] adj; // adj[v] = adjacency list for vertex v
   private int[] indegree; // indegree[v] = indegree of vertex v
   public Digraph(int V) {
       this.V = V;
       this.E = 0;indegree = new int[V];
       adj = (Bag<Integer>[]) new Bag[V];
       for (int v = 0; v < V; v^{++}) {
           adj[v] = new Bag<Integer>();
       }
   }
   public Digraph(In in) {
      \setminus}
   // Initializes a new digraph that is a deep copy of the specified digraph.
   public Digraph(Digraph G) {
       this(G.V());
       this.E = G.E();
       for (int v = 0; v < V; v^{++})
```

```
this.indegree[v] = G.indegree(v);
    for (int v = 0; v < G.V(); v++) {
        // reverse so that adjacency list is in same order as original
        Stack<Integer> reverse = new Stack<Integer>();
        for (int w : G.adj[v]) {
            reverse.push(w);
        }
        for (int w : reverse) {
            adj[v].add(w);
        }
    }
}
// return the number of vertices in this digraph
public int V() {
   return V;
}
// return the number of edges in this digraph
public int E() {
   return E;
}
// Adds the directed edge v→w to this digraph.
public void addEdge(int v, int w) {
    adj[v].add(w);
    indegree[w]++;
    E++;}
// returns the vertices adjacent from vertex {@code v} in this digraph.
public Iterable<Integer> adj(int v) {
   validateVertex(v);
   return adj[v];
}
// returns the number of directed edges incident from vertex {@code v}.
public int outdegree(int v) {
    return adj[v].size();
}
// returns the number of directed edges incident to vertex {@code v}.
public int indegree(int v) {
    return indegree[v];
}
// return the reverse of the digraph
public Digraph reverse() {
```

```
5
```
Digraph reverse = **new** Digraph(V);

```
for (int v = 0; v < V; v^{++}) {
        for (int w : adj(v)) {
            reverse.addEdge(w, v);
        }
    }
    return reverse;
}
// returns a string representation of the graph.
public String toString() {
    // StringBuilder s = new StringBuilder();
    String s = "";// s.append(V + " vertices, " + E + " edges " + NEWLINE);
    s += V + " vertices, " + E + " edges " + "\n\sqrt{n}";
    for (int v = 0; v < V; v^{++}) {
        // s.append(String.format("%d: ", v));
        s += String.format("%d: ",v);
        for (int w : adj[v]) {
            // s.append(String.format("%d ", w));
            s += String.format("%d ",W);
        }
        // s.append(NEWLINE);
        s += \sqrt[m]{n^n};
    }
    // return s.toString();
    return s;
}
```
#### **Caminhos**

Um **caminhos** num digrafo é qualquer sequência da forma  $v_0 - v_1 - v_2 - \cdots - v_p$ , onde  $v_{k-1} - v_k$  é um arco para  $k = 1, \ldots, p$ .

O vértice v<sup>0</sup> é a **origem** ou **início** do caminho e o vértice e o vértice v<sup>p</sup> é o seu **destino** ou **trérmino**.

Um caminhos é **simples** se não tem vértices repetidos.

#### **Problema**

Dados um digrafo G e dois vértices s e t decidir se existe uma caminho de s a t

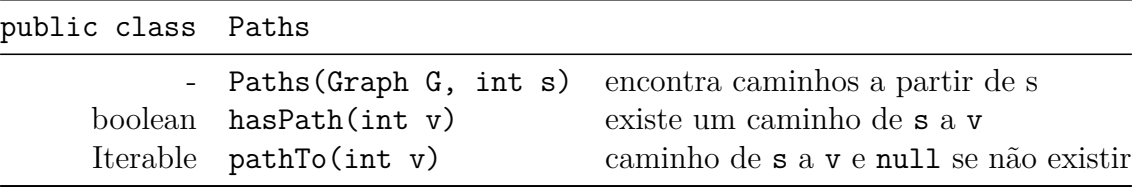

#### **Caminhos no computador**

Uma maneira *compacta* para representar caminhos de um vértice a outros é uma *arborescência*.

Uma **arborescência** é um digrafo em que:

- existe exatamente um vértice com grau de entrada 0, a **raiz** da arborescência
- não existe vértice com grau de entrada maior que 1,
- cada um dos vértices é termino de uma caminho com origme na raiz.

Uma arborescência pode ser representada por um vetor de pais edgeTo[], onde edgeTo[v] é o último vértice no caminho da origem até v.

#### **private** int[] edgeTo;

Assim, na nossa representação os caminhos estão "invertidos". O código a seguir imprime o caminho invertido da raiz s a v.

```
for (x = v; x := s; x = edgeTo[x])StdOut.print(x+"-");
StdOut.println(s);
```
### **DFS**

A classe a seguir usa busca em profundidade (*Depth First Search* ou DFS) para encontrar caminhos de um vértice s a todos os mais vértice do grafo que são alcançaveis a partir de s.

```
public class DepthFirstDirectedPaths {
   private boolean[] marked; // marked[v] = true if v is reachable from s
   private int[] edgeTo; // edgeTo[v] = last vertex on path from s to v
   private final int s; // source vertex
```

```
// Computes a directed path from {@code s} to every other vertex in digraph {@code G}.
public DepthFirstDirectedPaths(Digraph G, int s) {
    marked = new boolean[G.V()];
    edgeTo = new int[G.V()];this.s = s;
    dfs(G, s);}
private void dfs(Digraph G, int v) {
    marked[v] = true;
    for (int w : G.adj(v)) {
        if (!marked[w]) {
            edgeTo[w] = v;dfs(G, w);}
    }
}
// Is there a directed path from the source vertex {@code s} to vertex {@code v}?
public boolean hasPathTo(int v) {
    return marked[v];
}
// Returns a directed path from the source vertex {@code s} to vertex {@code v}, or
public Iterable<Integer> pathTo(int v) {
    if (!hasPathTo(v)) return null;
    Stack<Integer> path = new Stack<Integer>();
    for (int x = v; x != s; x = edgeTo[x])path.push(x);
    path.push(s);
    return path;
}
public static void main(String[] args) {
    In in = new In(args[0]);
    Digraph G = new Digraph(in);
    // StdOut.println(G);
    int s = Integer.parseInt(args[1]);
    DepthFirstDirectedPaths dfs = new DepthFirstDirectedPaths(G, s);
    for (int v = 0; v < G.V(); v++) {
        if (dfs.hasPathTo(v)) {
            StdOut.printf("%d to %d: ", s, v);
            for (int x : dfs.pathTo(v)) {
                if (x == s) <math>StdOut.print(x);else StdOut.print("-" + x);
            }
```

```
StdOut.println();
            }
            else {
                StdOut.printf("%d to %d: not connected\n", s, v);
            }
        }
    }
}
```
# **Apêndice**

## **Classe AdjMatrixDigraph**

Representação de digrafos através de matriz de adjacência.

```
public class AdjMatrixDigraph {
    private int V;
    private int E;
    private boolean[][] adj;
    // empty graph with V vertices
    public AdjMatrixDigraph(int V) {
        if (V < 0) throw new RuntimeException("Number of vertices must be nonnegative");
        this.V = V;
        this.E = 0;
        this.adj = new boolean[V][V];}
    // random graph with V vertices and E edges
    public AdjMatrixDigraph(int V, int E) {
        this(V);
        if (E < 0) throw new RuntimeException("Number of edges must be nonnegative");
        if (E > V*V) throw new RuntimeException("Too many edges");
        // can be inefficient
        while (this.E != E) {
            int v = StdRandom.uniform(V);
            int w = StdRandom.uniform(V);
            addEdge(v, w);
        }
    }
    // number of vertices and edges
    public int V() { return V; }
```

```
public int E() { return E; }
// add directed edge v->w
public void addEdge(int v, int w) {
    if (!adj[v][w]) E++;
    adj[v][w] = true;
}
// return list of neighbors of v
public Iterable<Integer> adj(int v) {
    return new AdjIterator(v);
}
// support iteration over graph vertices
private class AdjIterator implements Iterator<Integer>, Iterable<Integer> {
    private int v;
   private int w = 0;
    AdjIterator(int v) {
        this.v = v;
    }
   public Iterator<Integer> iterator() {
        return this;
    }
    public boolean hasNext() {
        while (w < V) {
            if (adj[v][w]) return true;
            w++;
        }
        return false;
    }
    public Integer next() {
        if (hasNext()) return w++;
        else throw new NoSuchElementException();
    }
    public void remove() {
        throw new UnsupportedOperationException();
    }
}
// string representation of Graph - takes quadratic time
public String toString() {
    String NEWLINE = System.getProperty("line.separator");
    StringBuilder s = new StringBuilder();
```

```
s.append(V + " " + E + NEWLINE);for (int v = 0; v < V; v^{++}) {
   s.append(v + "::");
   for (int w : adj(v)) {
        s.append(w + " "}
   s.append(NEWLINE);
}
return s.toString();
```
}